| CMP-326 - | - Spring | 2018 |
|-----------|----------|------|
|-----------|----------|------|

1. (20 Points) What is the output of the following:

```
int i = 0;
int j = 1;
int k = 2;
do {
   if (i <= j) {
       System.out.print("i = " + i + " : ");
       i += 2;
       j--;
   } else if (k <= j) {</pre>
       System.out.print("k = " + k + " : ");
       k++;
   } else {
       System.out.println("j = " + j);
       j += 3;
   }
} while (i <= 10);</pre>
System.out.println();
System.out.println("No More!");
```

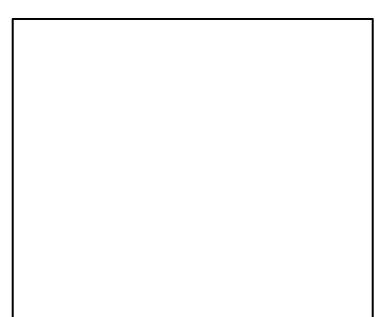

2. (25 Points) What is the output of the following:

```
for ( int i = 1 ; i <= 12 ; i += 2 ) {
    for ( int j = 0 ; j <= 20 ; j += 4 ) {
        for ( int k = 0 ; k <= 40 ; k += 8 ) {
            if ((j > k) && (i > k)) {
                continue;
            } else if (i < k) {
                break;
            }
            System.out.println(" i = " + i +
                " j = " + j +
                " k = " + k);
        }
    }
}</pre>
```

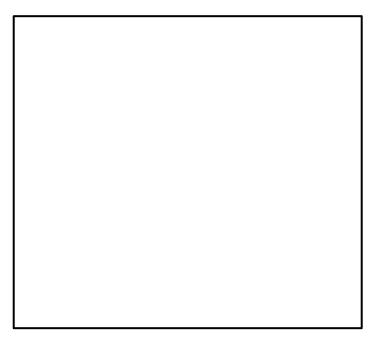

Name:

| Name: |
|-------|
|-------|

3. (25 Points) What is the output of the following:

```
for (int i = 5; i >= 0; i--) {
   int k = 2 * i;
   switch (k) {
   case 0:
      System.out.println(i + ":" + (k-i));
   case 2:
      System.out.println(i + ":" + (k-i)*2);
      break;
   case 4:
      System.out.println(i + ":" + (k-i)*4);
   case 6:
      System.out.println(i + ":" + (k-i)*6);
      break;
   case 8:
      System.out.println(i + ":" + (k-i)*4);
   default:
      System.out.println(i + ":" + (k-i)*2);
      break;
   }
}
```

- 4. (40 Points) Write a complete Java class named Shopping that has the following private attributes:
  - a. An array of **String** named **itemNames**.
  - b. An array of **double** named itemPrices.
  - c. An **int** named numItems.
  - d. A **double** named taxRate.

And the following methods:

- a. **public Shopping()** Creates the arrays (with a size of 10) and initializes the **numItems** to zero and the to **taxRate** 8.875%.
- b. Getters for all the attributes.
- c. **public void addItem(String name, double price)**. This method adds an item with the given name and price to the arrays and maintains the count of items in **numItems**.
- d. **public double computeTax()**. This method computes the amount of tax due for the purchased items included in the arrays.
- e. **public double computeTotal()**. This method computes the total amount due for the purchased items included in the arrays, plus the tax that is due.
- f. public boolean equals(Object obj). Two shopping sprees objects are equal if their numItems are equal, their taxRate are equal and all their itemNames and itemPrices are all equal.
- g. **public String toString()**. This method returns an itemized **String** representing the receipt of all the items purchased, the tax due and the total due.

1. (20 Points) What is the output of the following:

```
int i = 0;
int j = 2;
int k = 4;
do {
   if (i <= j) {
       System.out.print("i = " + i + " : ");
       i += 4;
       j -= 1;
   } else if (k <= j) {</pre>
       System.out.print("k = " + k + " : ");
       k += 3;
   } else {
       System.out.println("j = " + j);
       j += 5;
   }
} while (i <= 20);</pre>
System.out.println();
System.out.println("No More!");
```

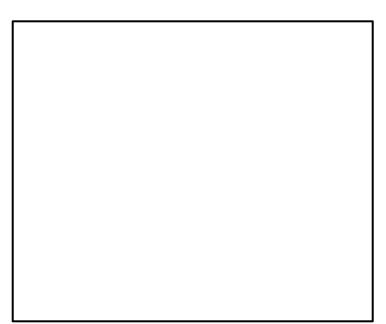

Name:

2. (20 Points) What is the output of the following:

```
for ( int i = 1 ; i <= 24 ; i += 4 ) {
    for ( int j = 0 ; j <= 40 ; j += 8 ) {
        for ( int k = 0 ; k <= 80 ; k += 16 ) {
            if ((j > k) && (i > k)) {
                continue;
            } else if (i < k) {
                break;
            }
            System.out.println(" i = " + i +
                " j = " + j +
                " k = " + k);
        }
    }
}</pre>
```

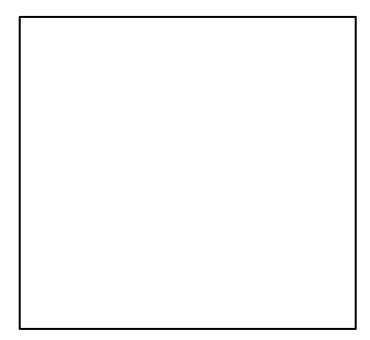

3. (20 Points) What is the output of the following:

```
for (int i = 10; i >= 0; i -= 2) {
   int k = 3 * i;
   switch (k) {
   case 0:
      System.out.println(i + ":" + (k - i));
   case 6:
      System.out.println(i + ":" + (k - i)*9);
      break:
   case 12:
      System.out.println(i + ":" + (k - i)*7);
   case 18:
      System.out.println(i + ":" + (k - i)*5);
      break;
   case 24:
      System.out.println(i + ":" + (k - i)*3);
   default:
      System.out.println(i + ":" + (k - i)*2);
      break;
   }
}
```

4. (40 Points) Write a complete Java class named Dinner that has the following private attributes:

- a. An array of **String** named **dishNames**.
- b. An array of **double** named **dishPrices**.
- c. An **int** named numDishes.
- d. A **double** named taxRate.

And the following methods:

- a. **public Dinner()** Creates the arrays (with a size of 10) and initializes the **numDishes** to zero and the to **taxRate** 8.875%.
- b. Getters for all the attributes.
- c. **public void addDish(String name, double price)**. This method adds a dish with the given name and price to the arrays and maintains the count of dishes in **numDishes**.
- d. **public double computeTax()**. This method computes the amount of tax due for the purchased dishes included in the arrays.
- e. **public double computeTotal()**. This method computes the total amount due for the purchased items included in the arrays, plus the tax that is due.
- f. public boolean equals(Object obj). Two Dinner objects are equal if their numDishes are equal, their taxRate are equal and all their dishNames and dishPrices are all equal.
- g. **public String toString()**. This method returns an itemized **String** representing the receipt of all the dishes purchased, the tax due and the total due.

Name: